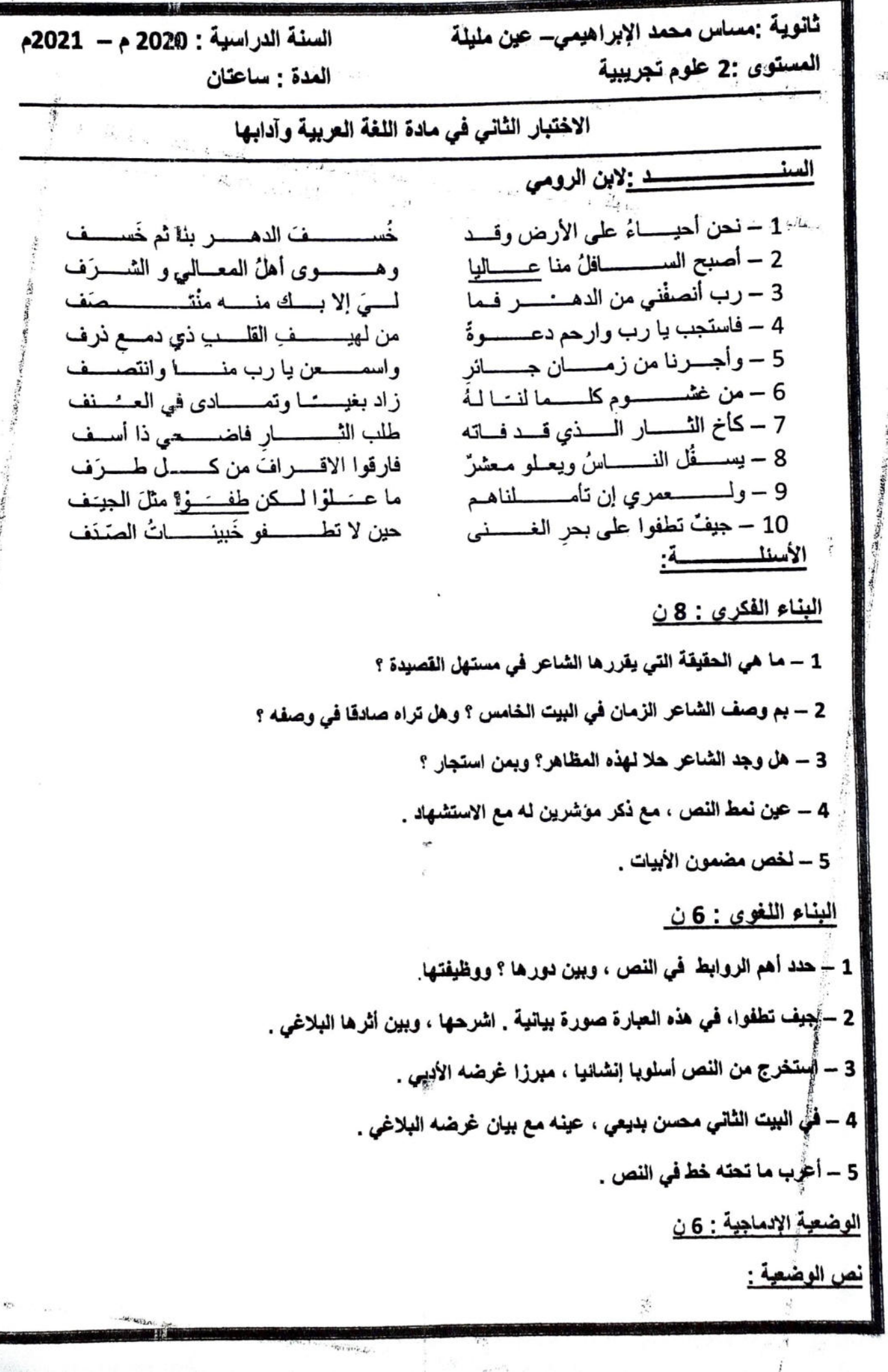

minist.

 $x_4 - x_6$ 

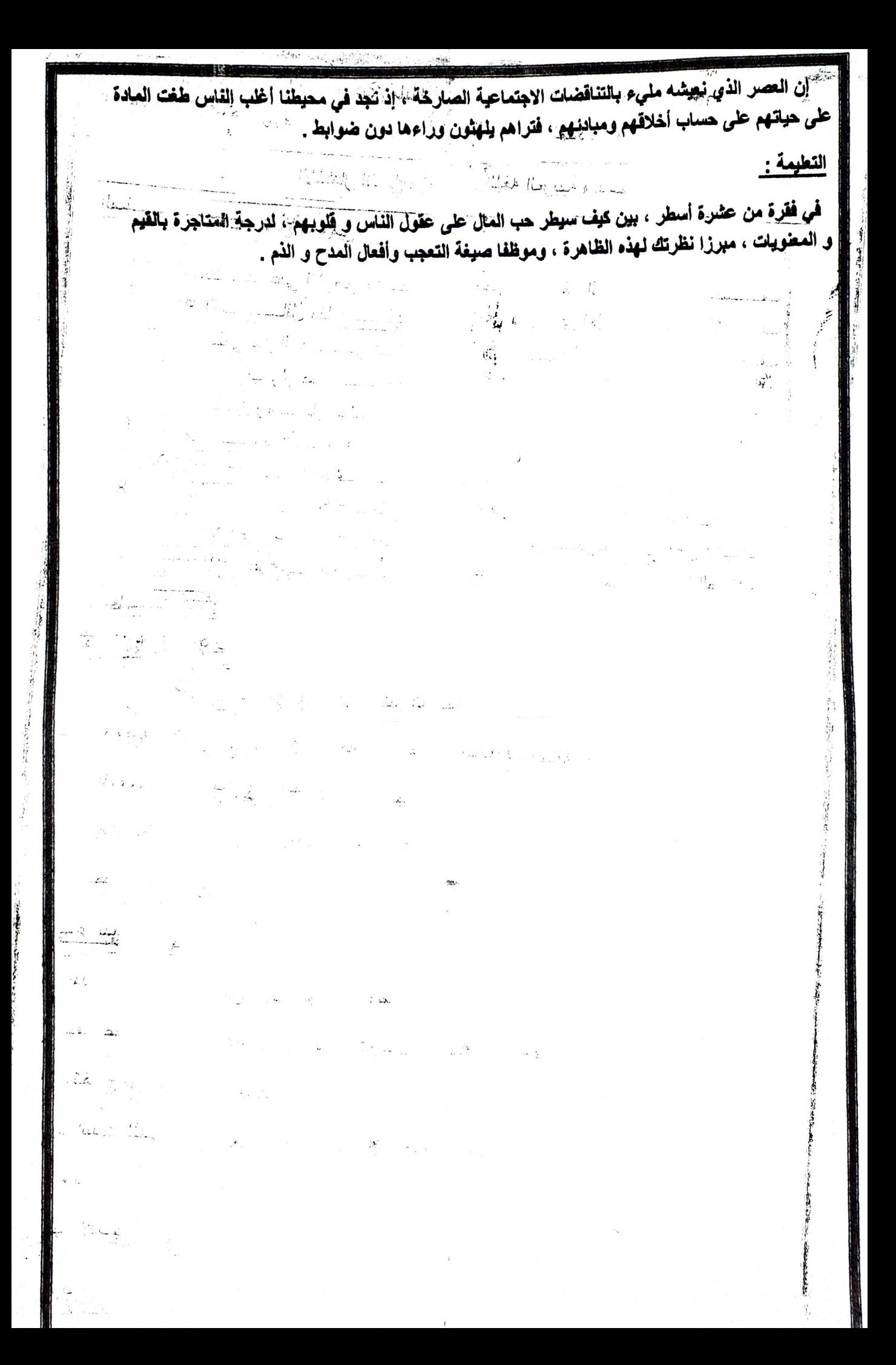